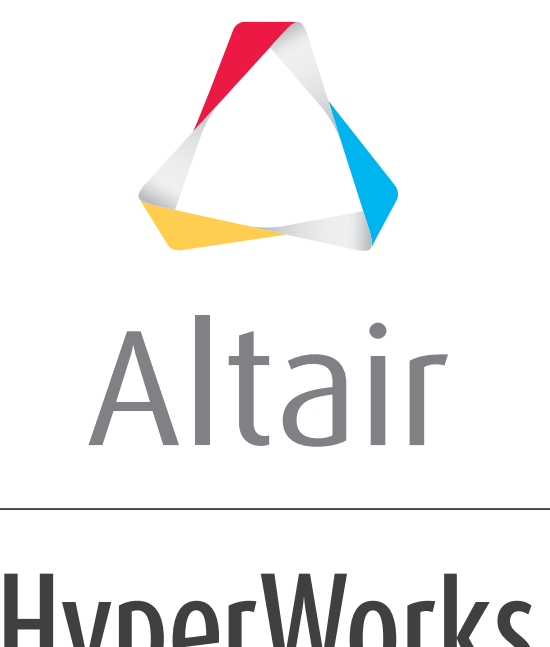

# **HyperWorks**

# Altair Flux™ 2019

Release Notes

altairhyperworks.com

# <span id="page-1-0"></span>**Introduction**

The **Release Note** document gives some useful information on the release of **Altair Flux™ 2019**. It is a technical document in addition to the **New features** document installed with Flux at the following path : *<INSTALLFLUX>\Flux\DocExamples\UserGuide\English\ 01\_New\_Features\_2019.pdf*

### **Contents**

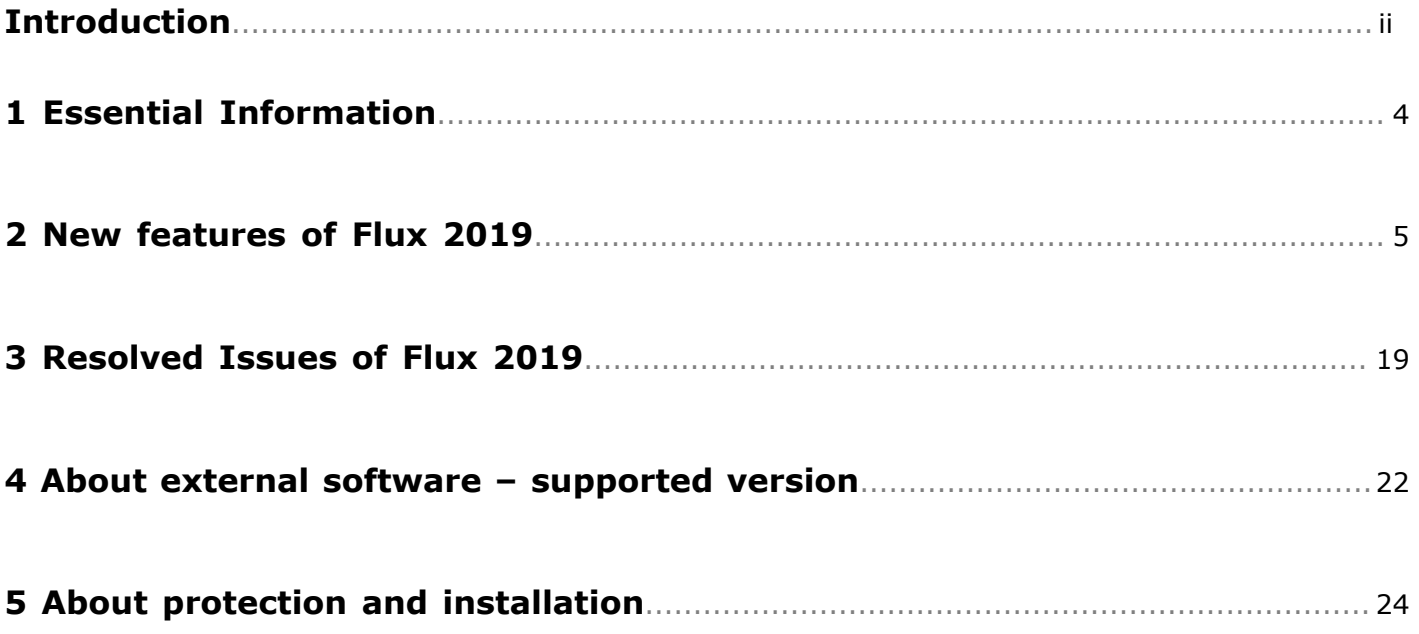

# <span id="page-3-0"></span>**Essential Information**

#### **Essential information about Flux 2019**

For **Flux 2019** the user has the possibility to be protected by "**HWU**" protection (Windows and Linux) **exclusively**.

The **Legacy** protection has been **removed**.

In order to use the version HWU, you need:

- HW license file Version 19.0
- License Manager-LMX Version 14.0.4

Flux 2019 is available for Windows and Linux OS:

- Windows 7, Windows 10
- Red Hat and CentOS 6.6/7.2
- SLES 12 SP2

Flux 2019 takes into account several user feedbacks, and around 40 issues have been **solved** in this version.

**Distributed computing** with **MPI** is available in Flux for Windows and Linux and can be used with PBS. However, **qualification on Windows cluster** connected with InfiniBand **has not been done and Linux clusters is highly recommended for parallel computing.**

The new feature "**Flux starting guide**" is only available in **Windows** (**not in Linux**).

It is now possible to install Flux on Windows or Linux **without administrator rights** with limited functionalities.

#### **Minimum memory required**:

- For Flux 2D: 8 GB of RAM
- For Flux 3D, Skew and PEEC: 12 GB of RAM

**SPEED import** is not available since **Flux 2018 version**. Please use a previous Flux version to import your SPEED file.

The **Student Edition of Flux 2019** will be **available** few weeks **after the release of the professional edition**.

#### <span id="page-4-0"></span>**New features dealing with Environment**

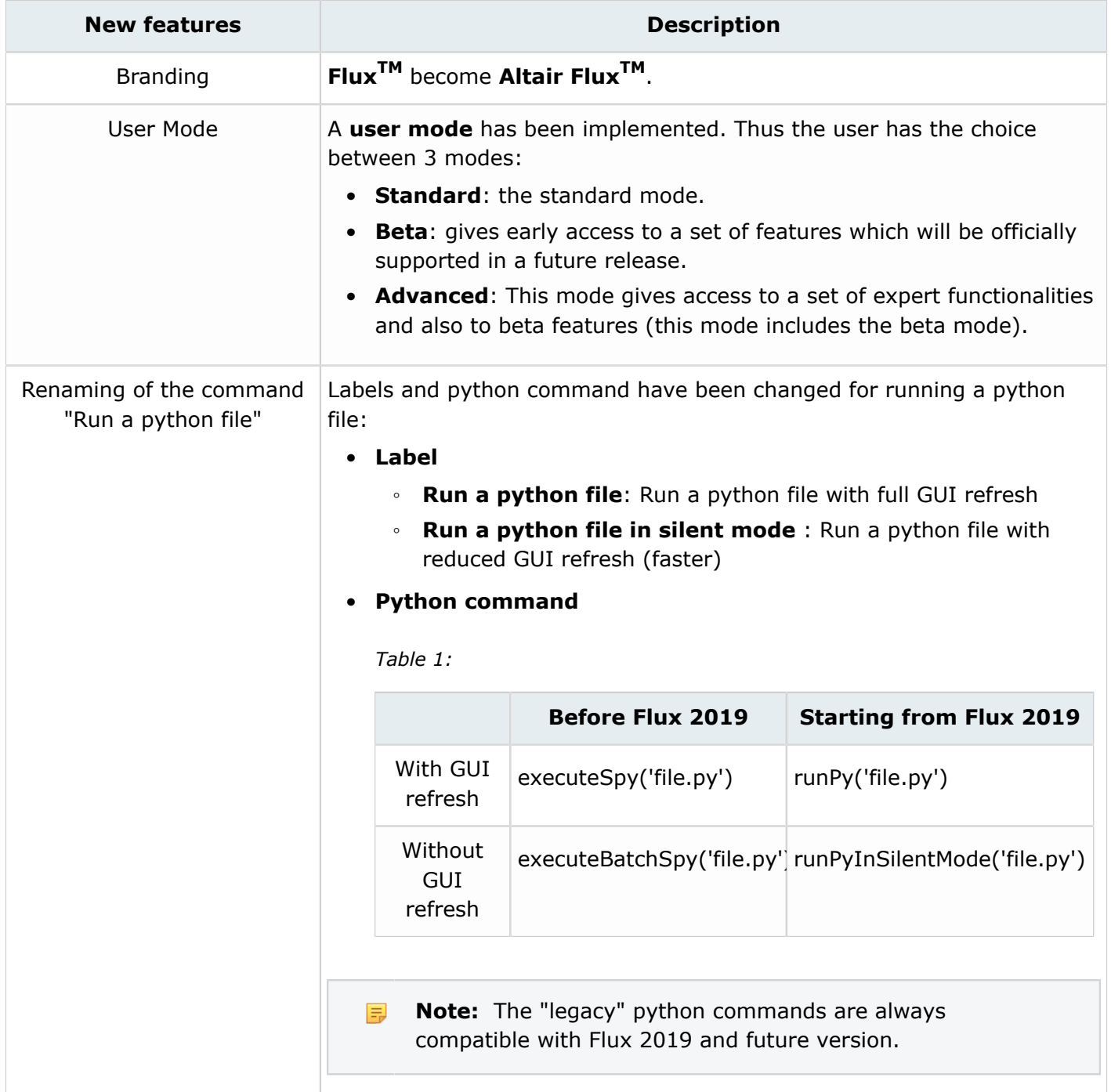

#### **New features dealing with Meshing**

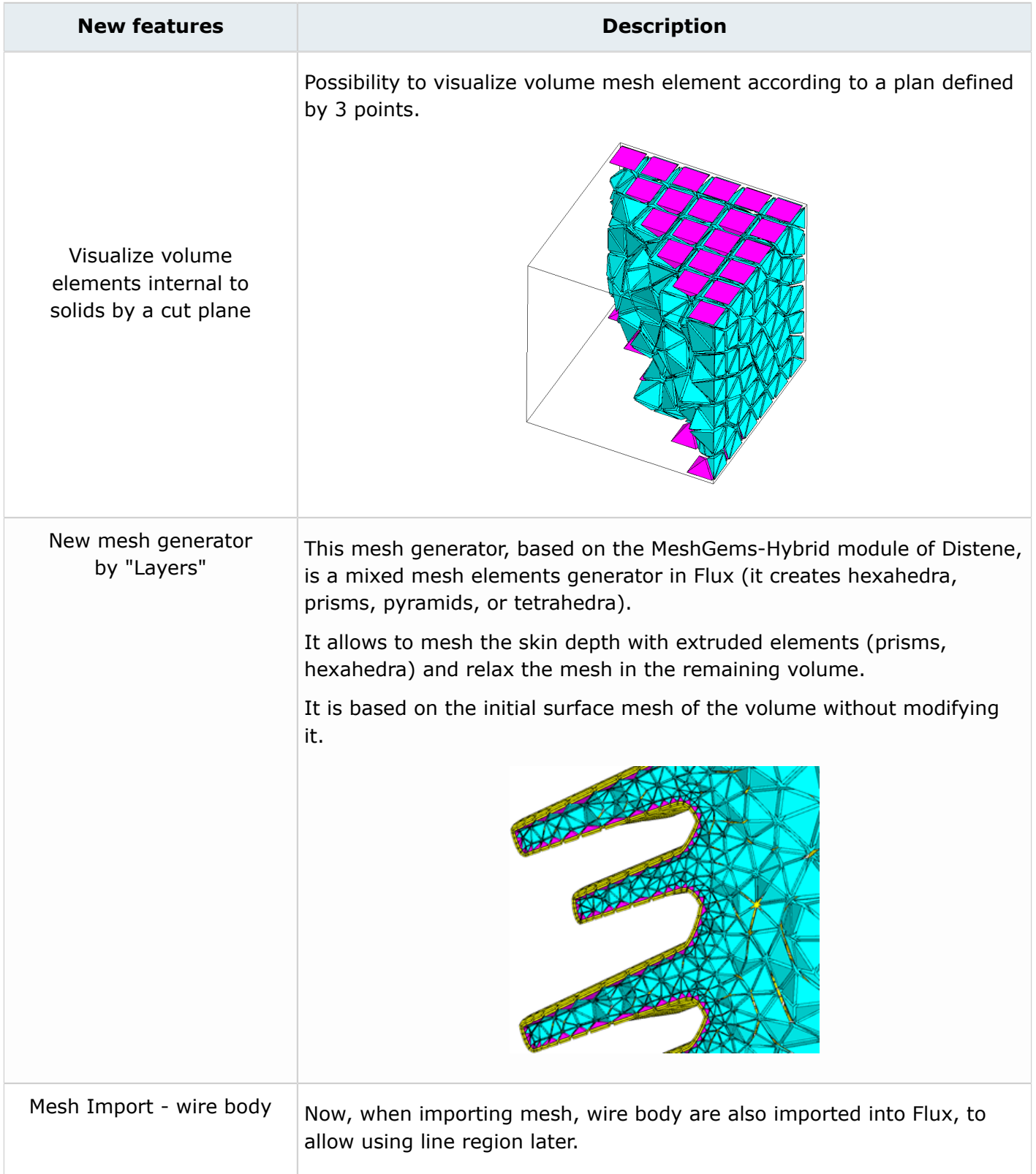

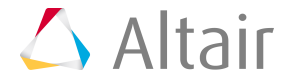

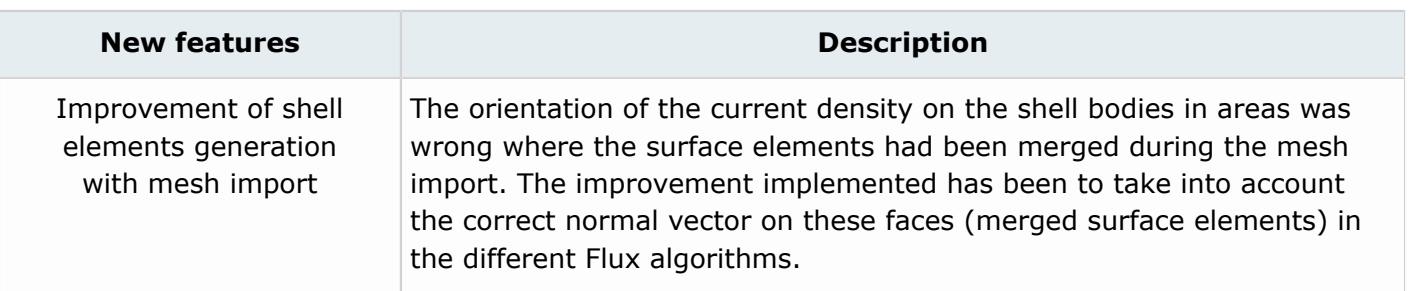

#### **New features dealing with Physics**

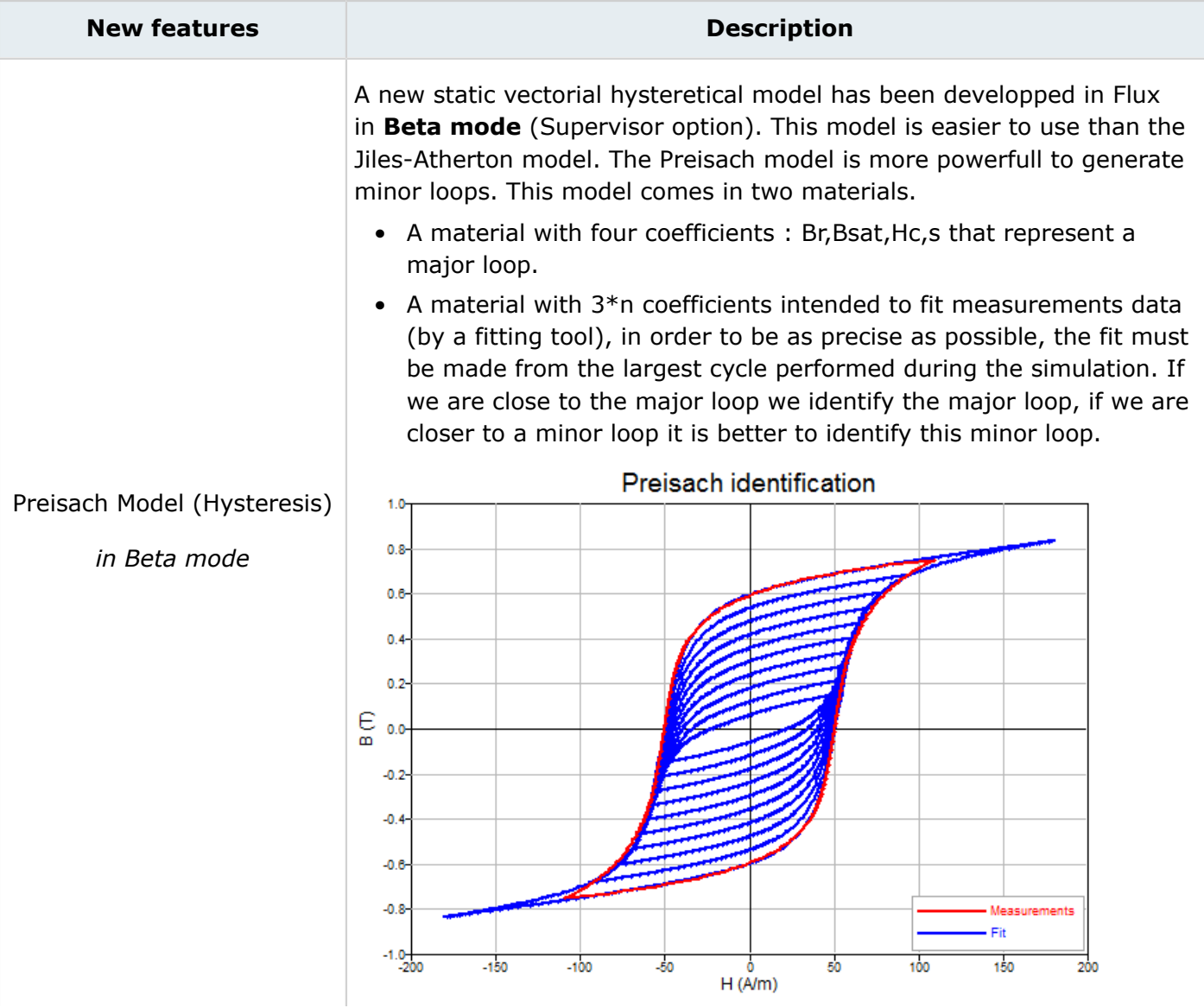

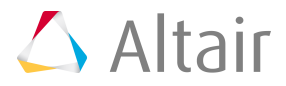

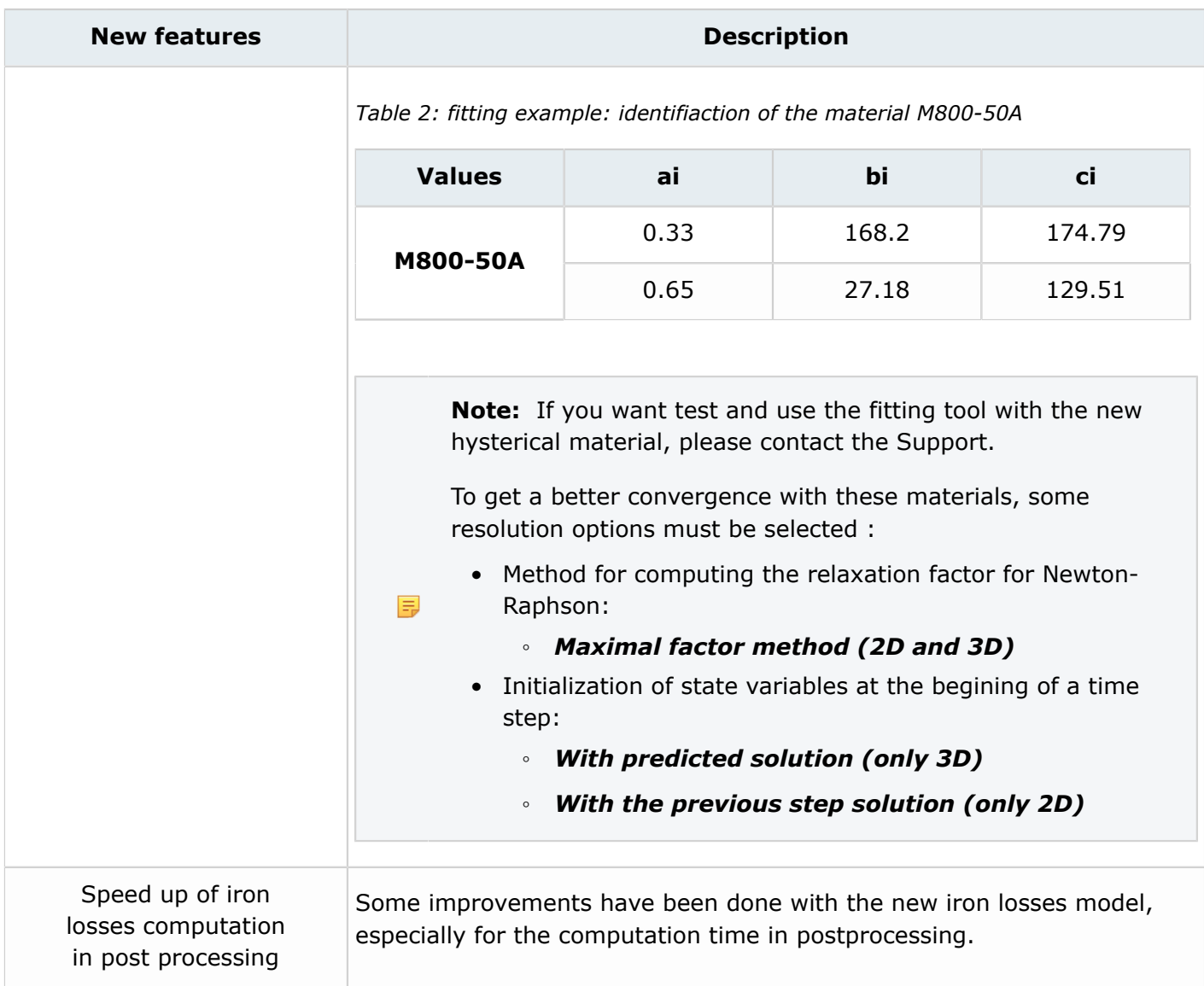

#### **New features dealing with Solving**

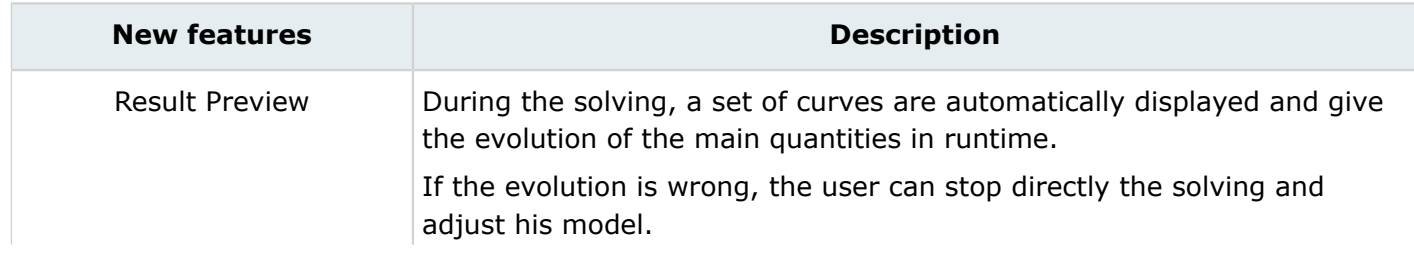

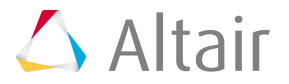

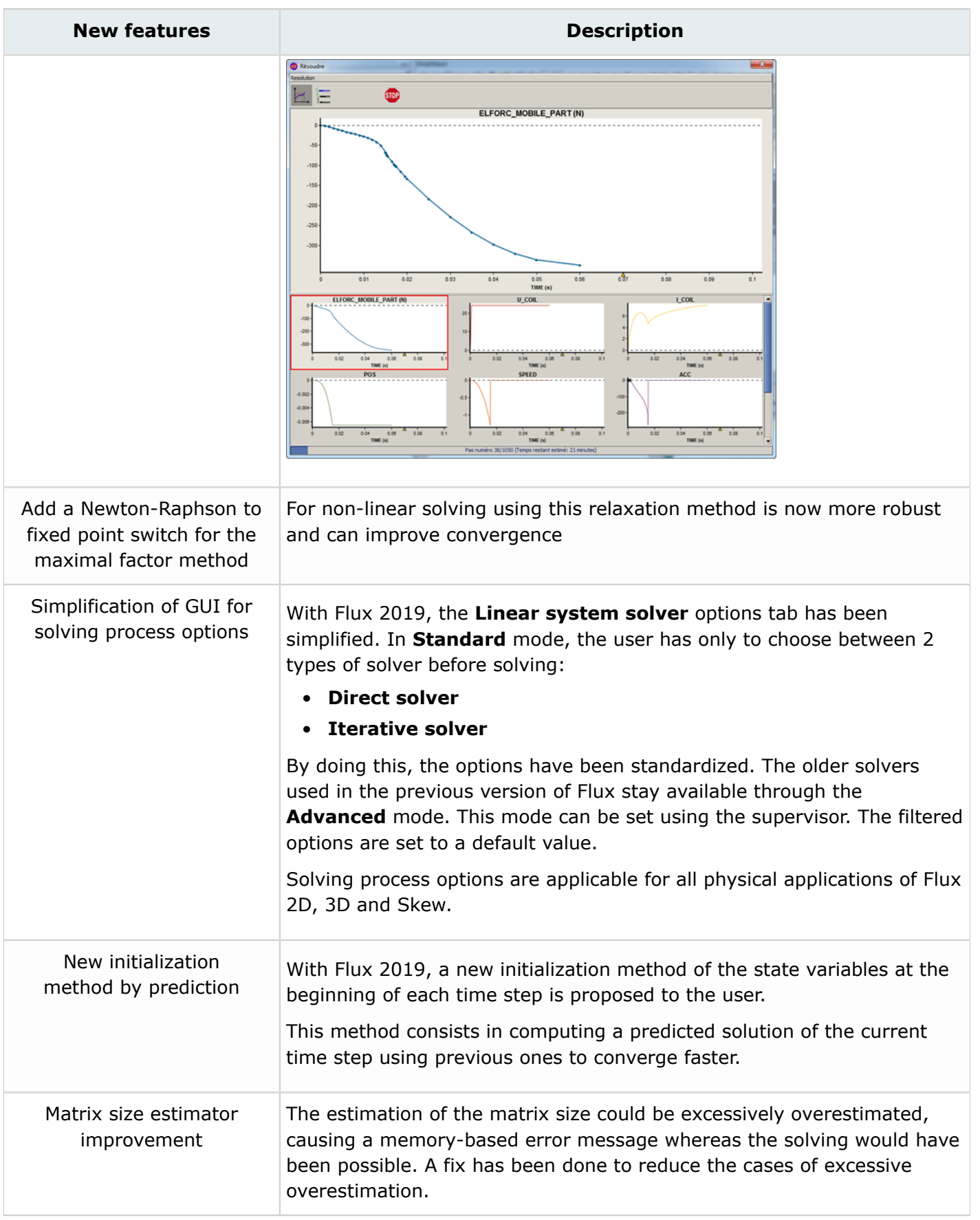

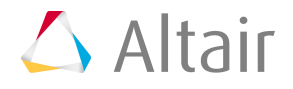

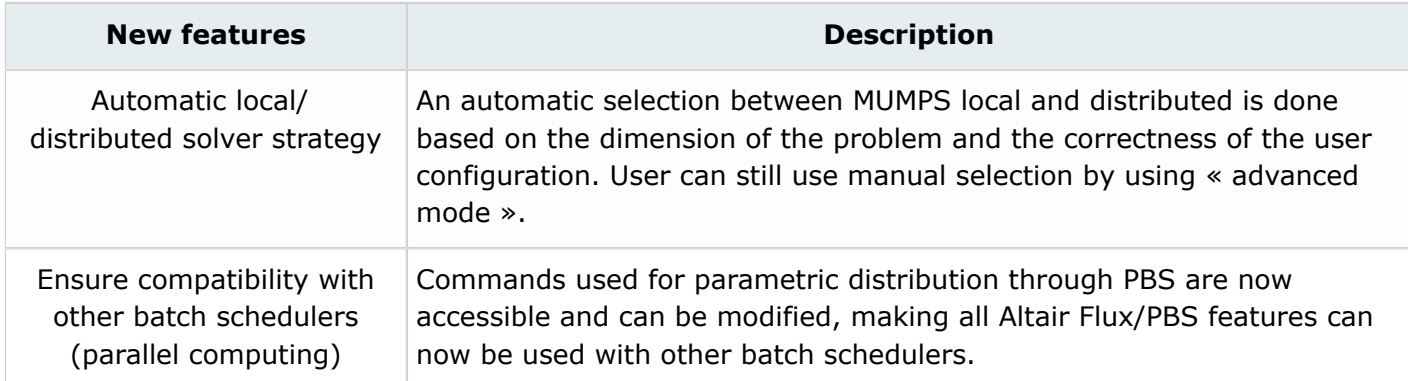

#### **New features dealing with Post-processing**

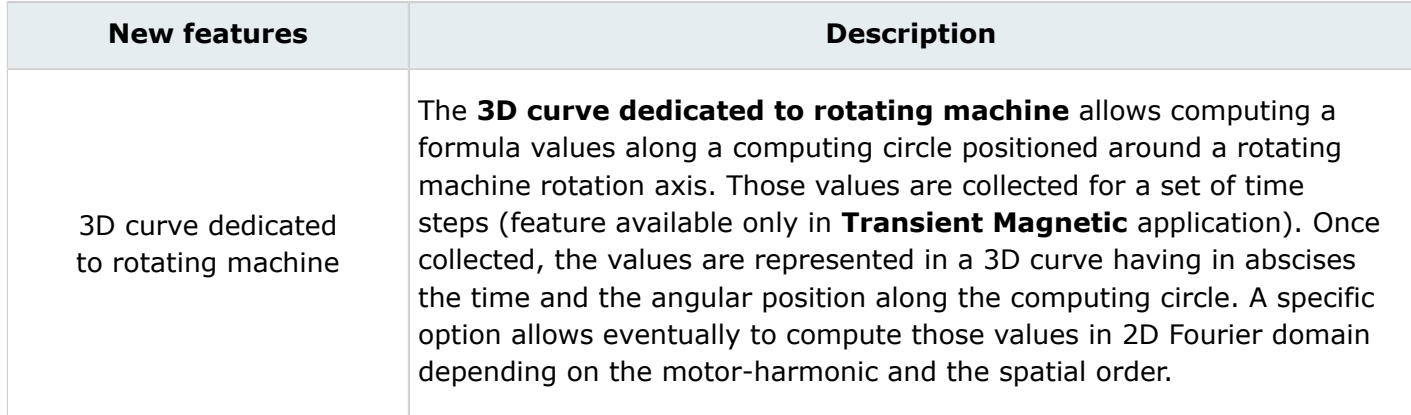

#### **New features about dedicated contexts**

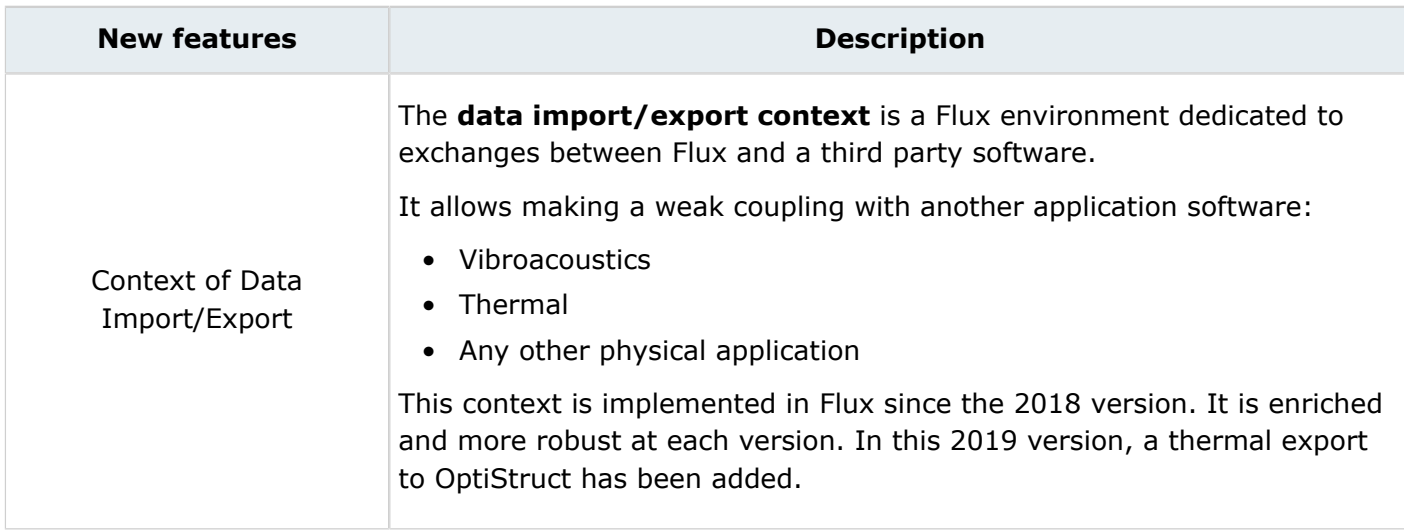

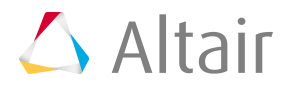

#### **New features about some added commands**

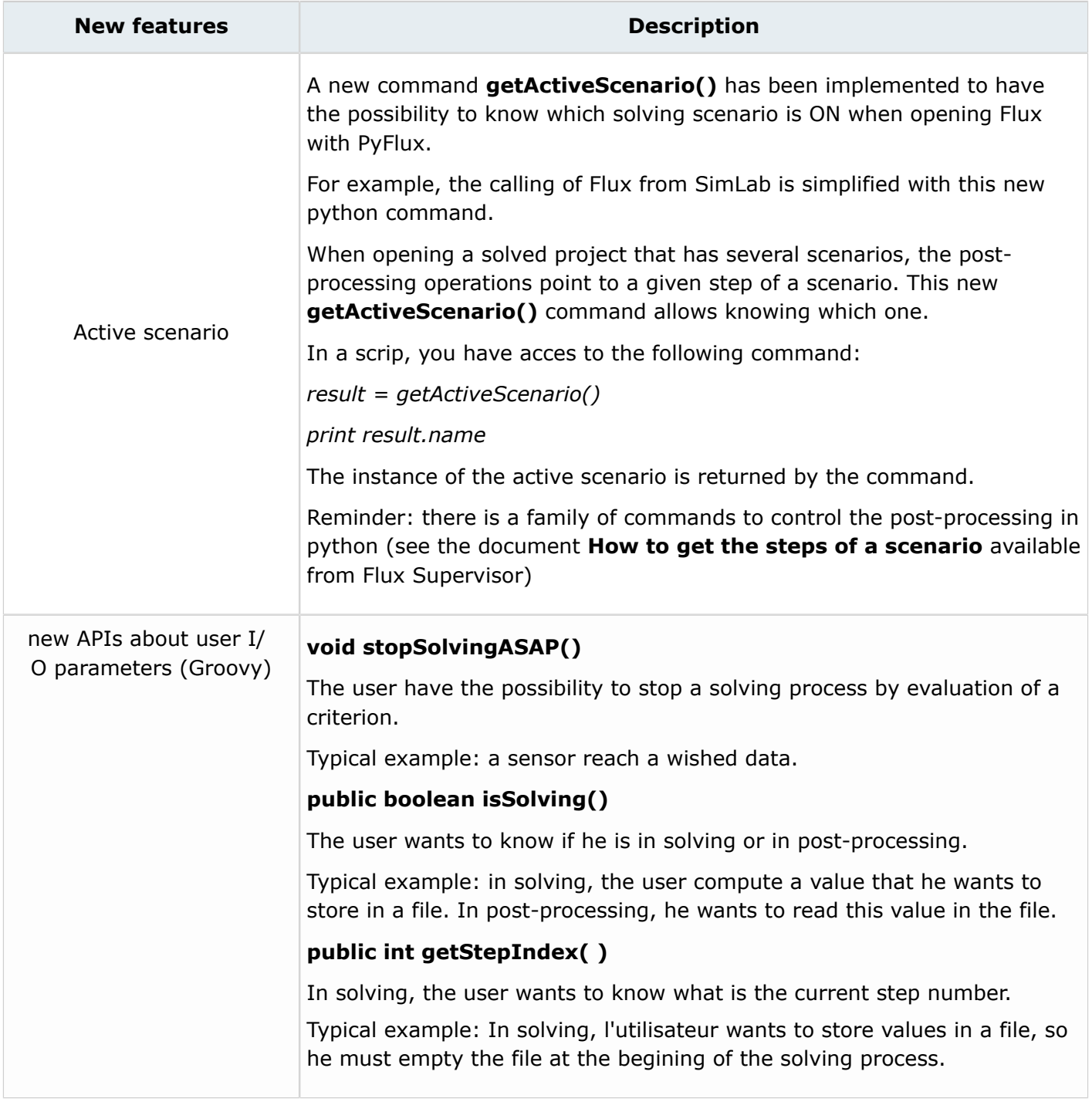

#### **New features about examples**

As a reminder, all examples are accessible via the Flux supervisor, in the context of **Open an example**.

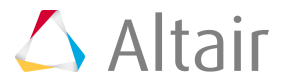

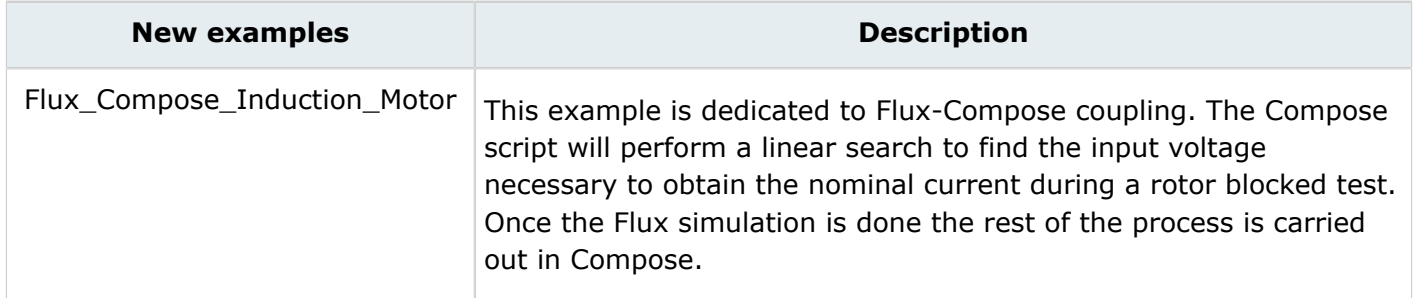

#### **New features about "How to"**

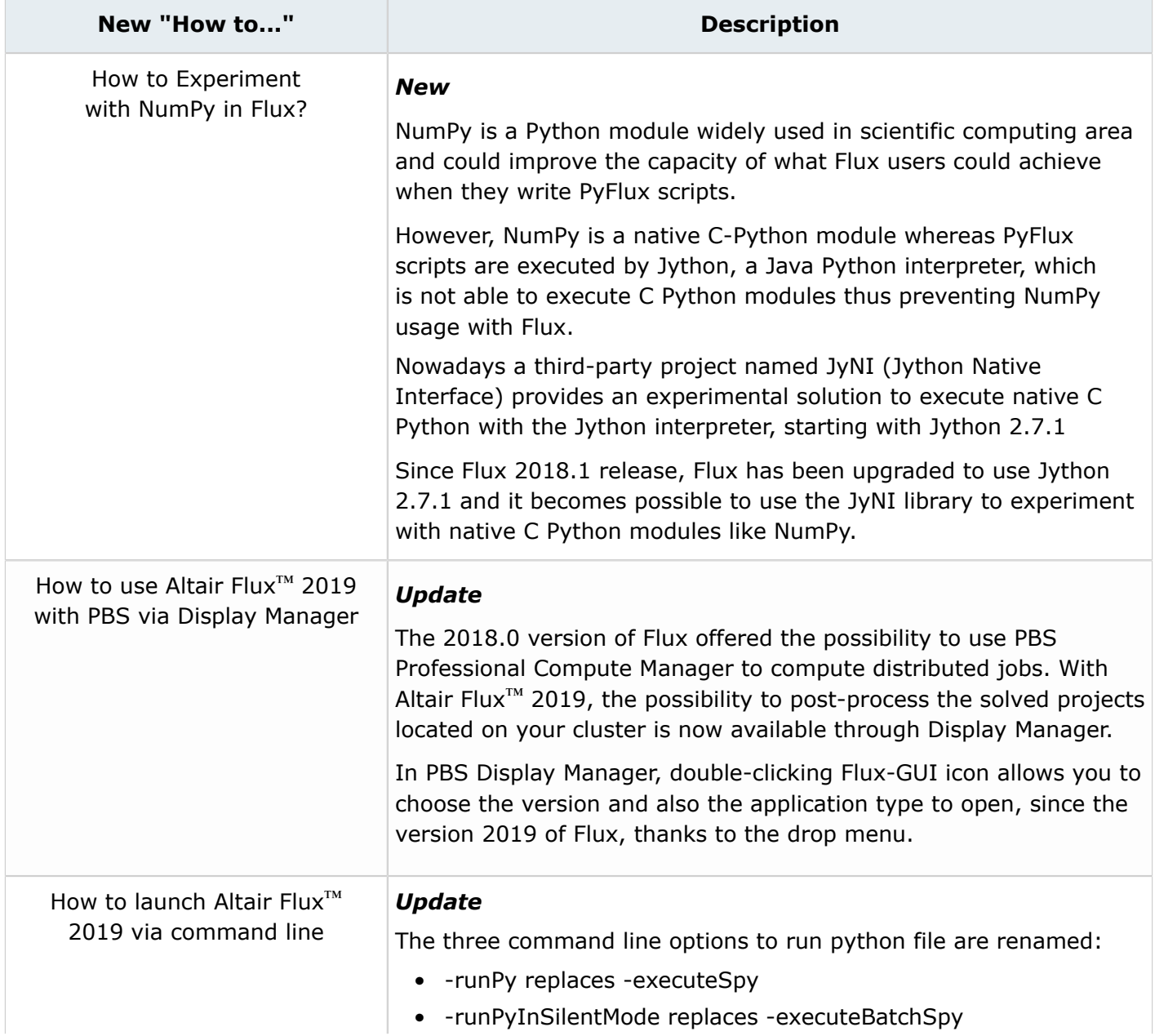

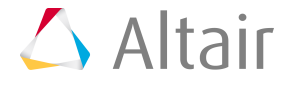

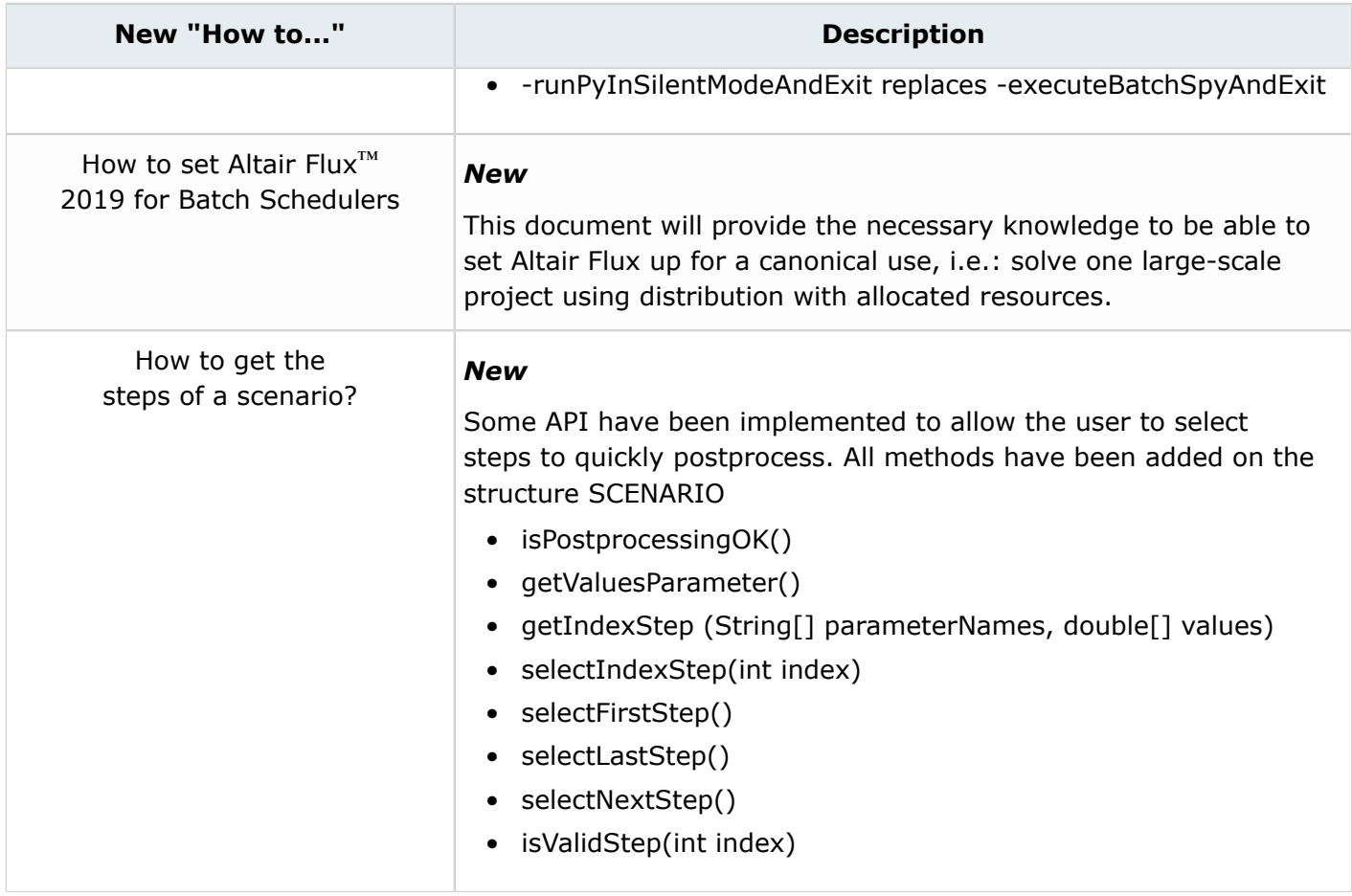

#### **List of updated macros**

*Table 3:*

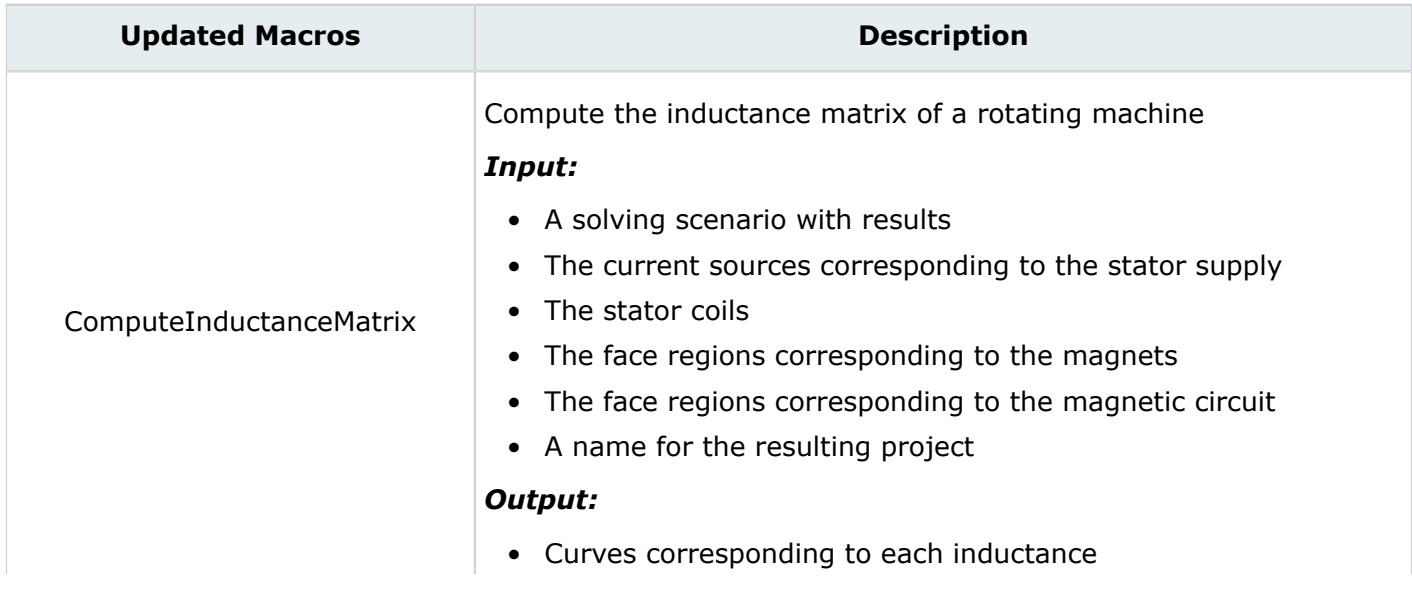

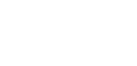

 $\triangle$  Altair

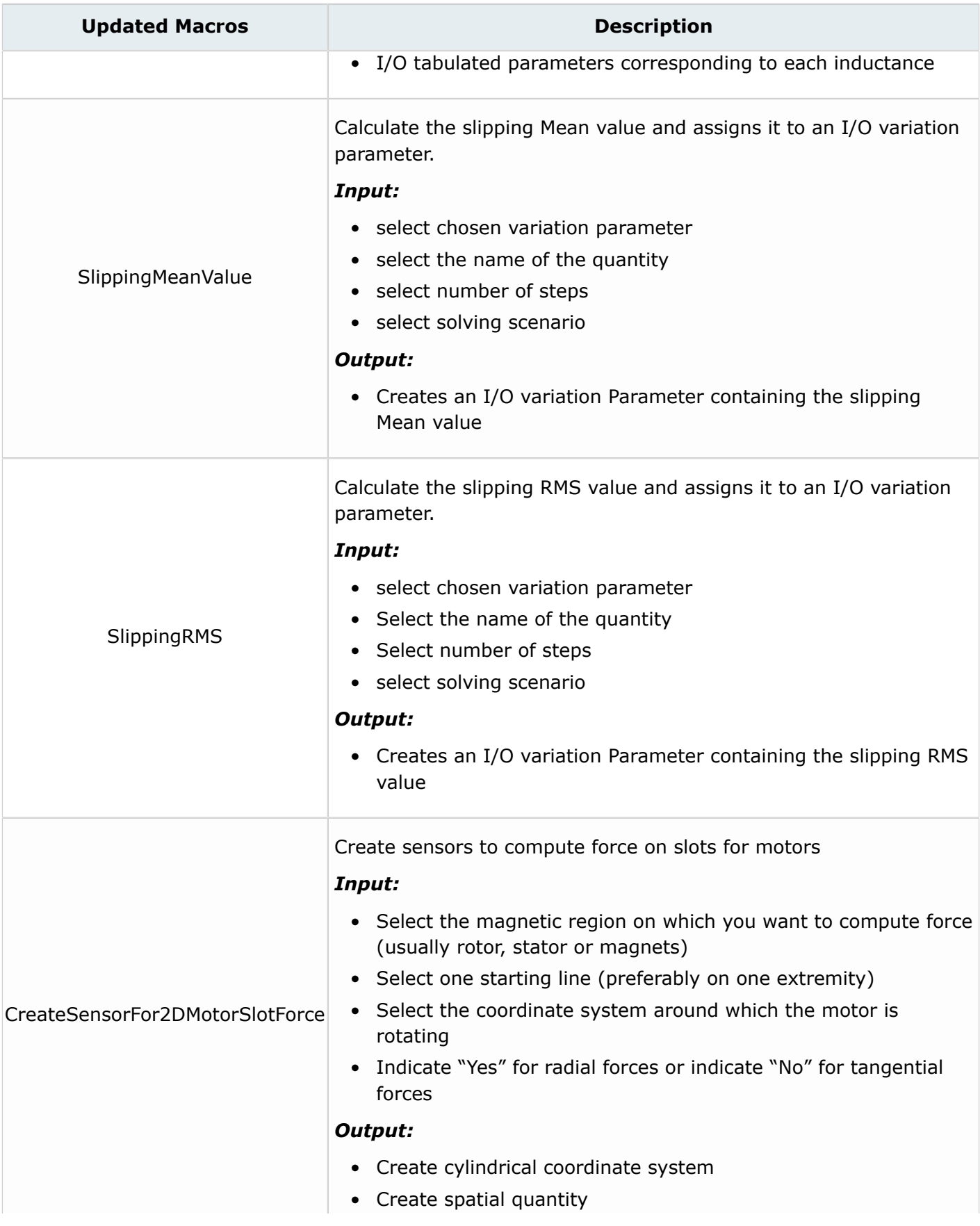

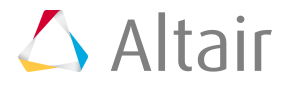

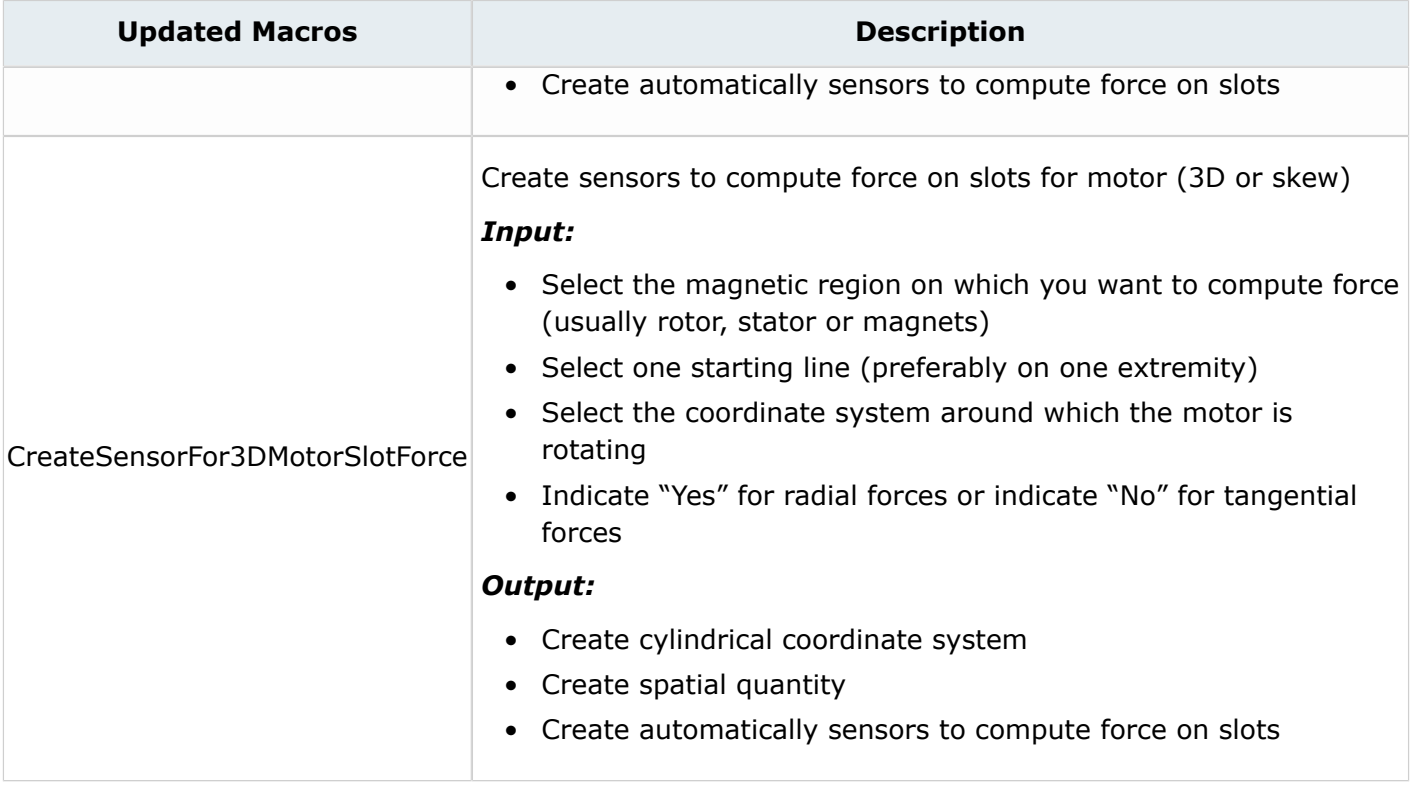

#### **List of New Macros**

#### *Table 4:*

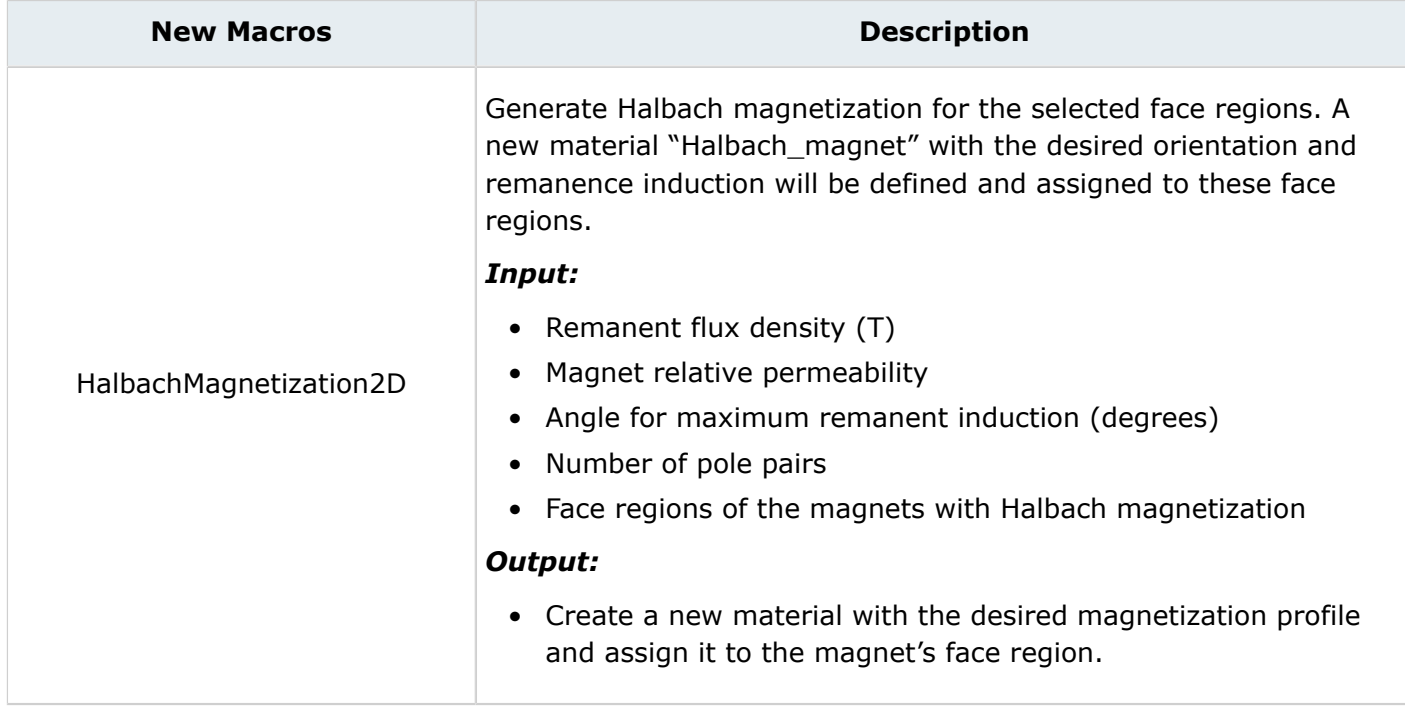

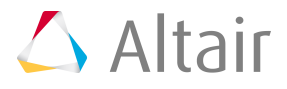

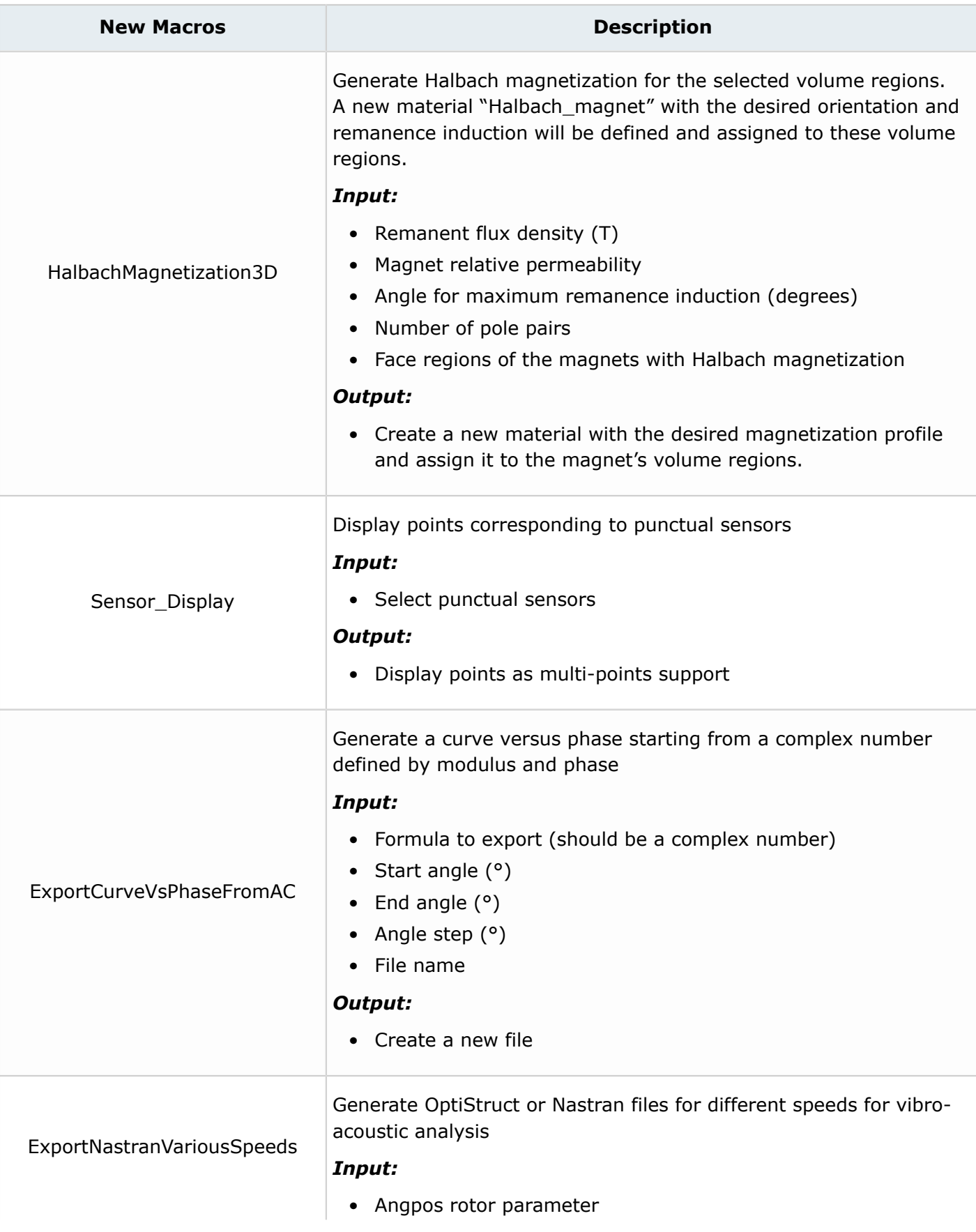

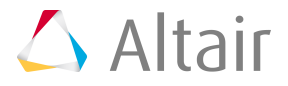

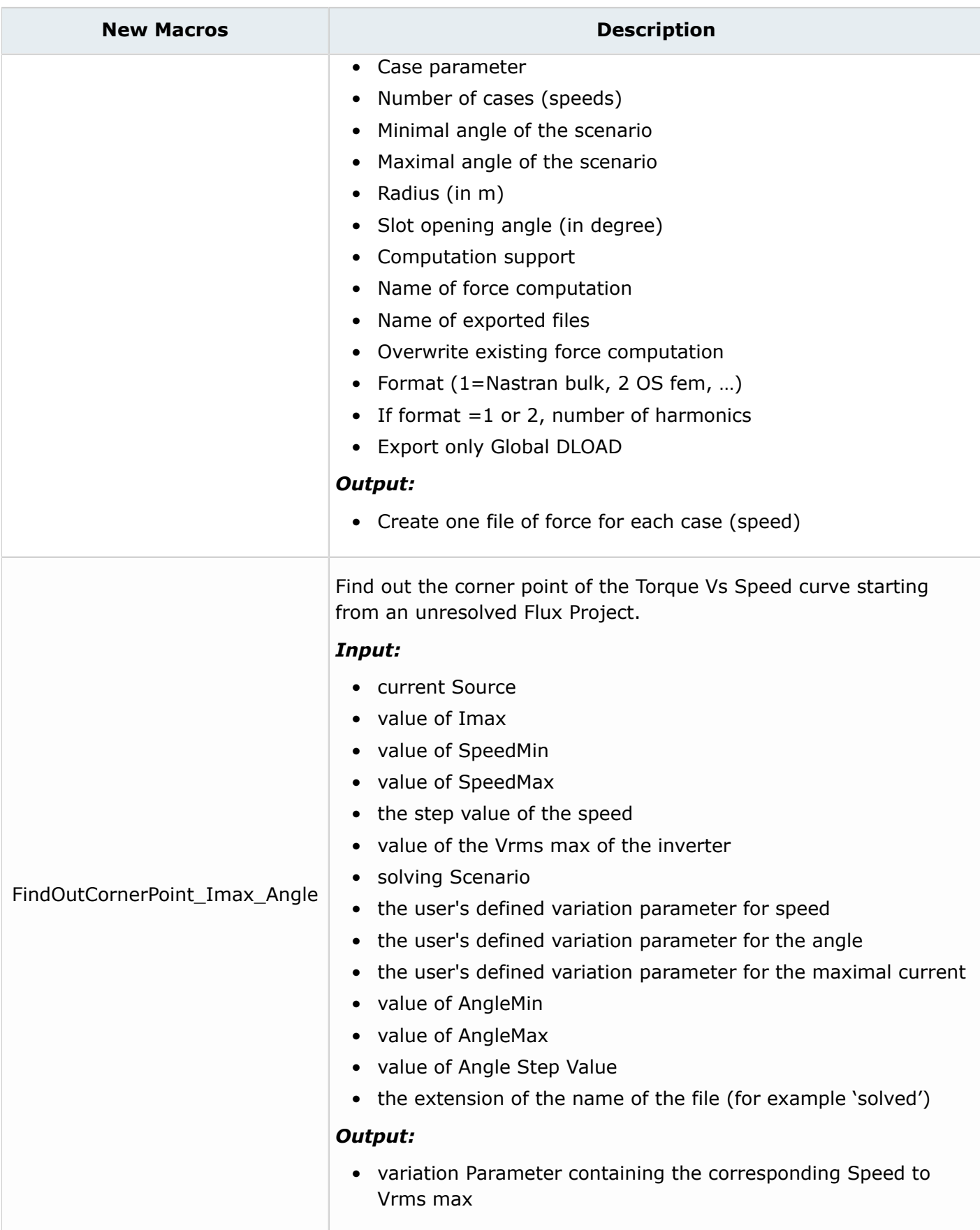

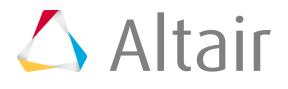

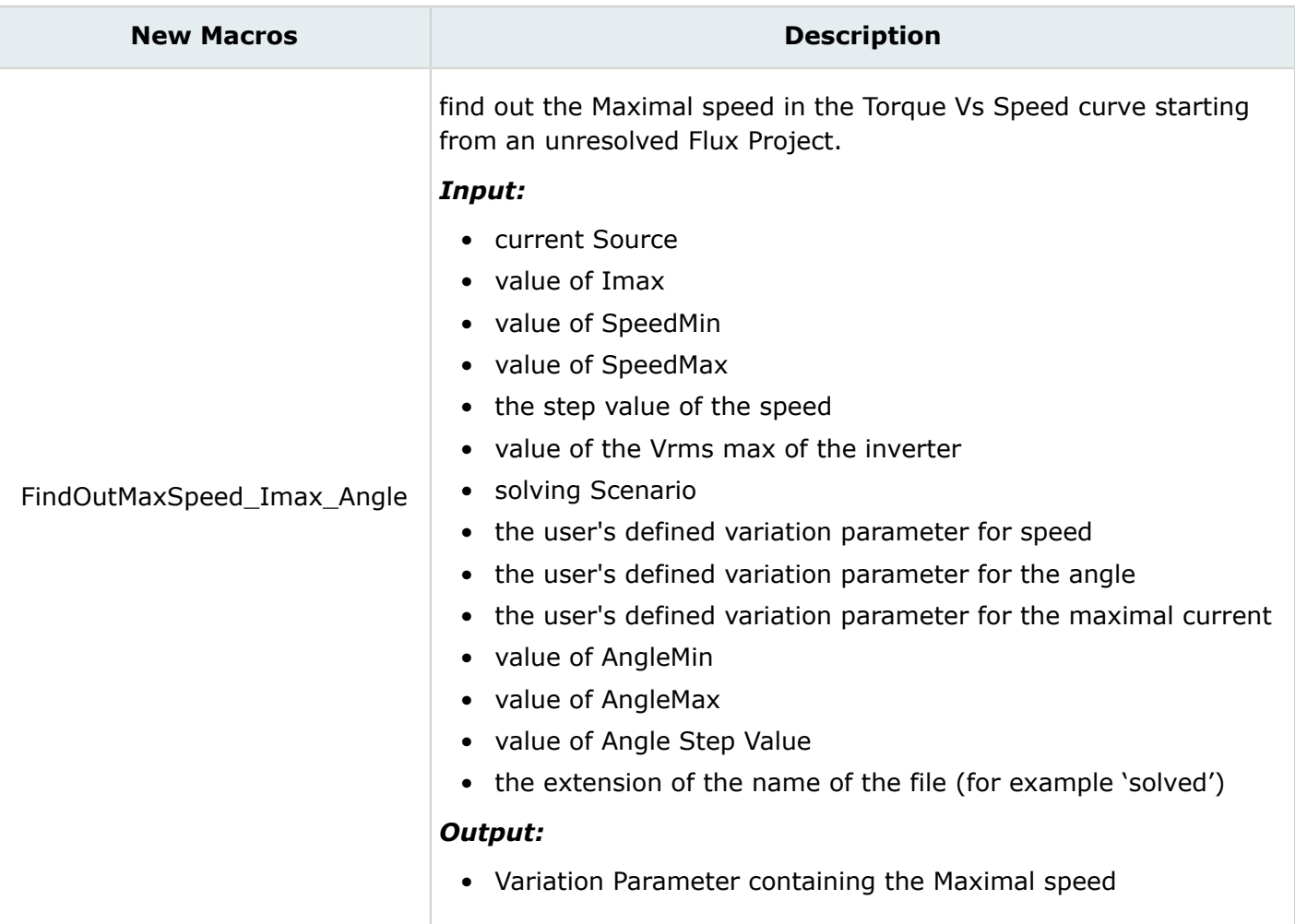

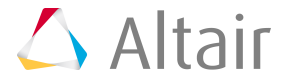

<span id="page-18-0"></span>**Resolved Issues of Flux 2019 3**

#### **Resolved Issues**

#### *Table 5:*

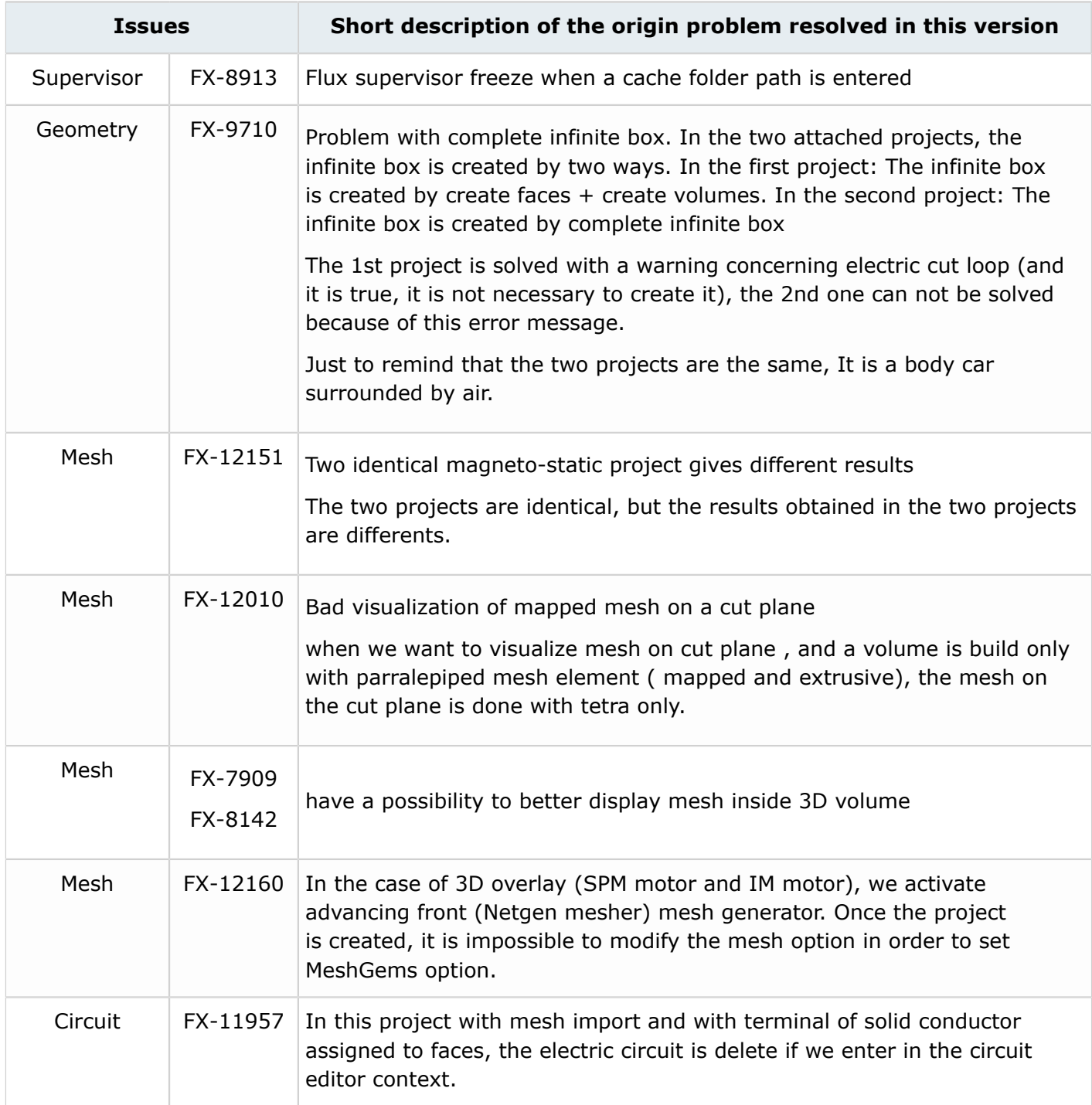

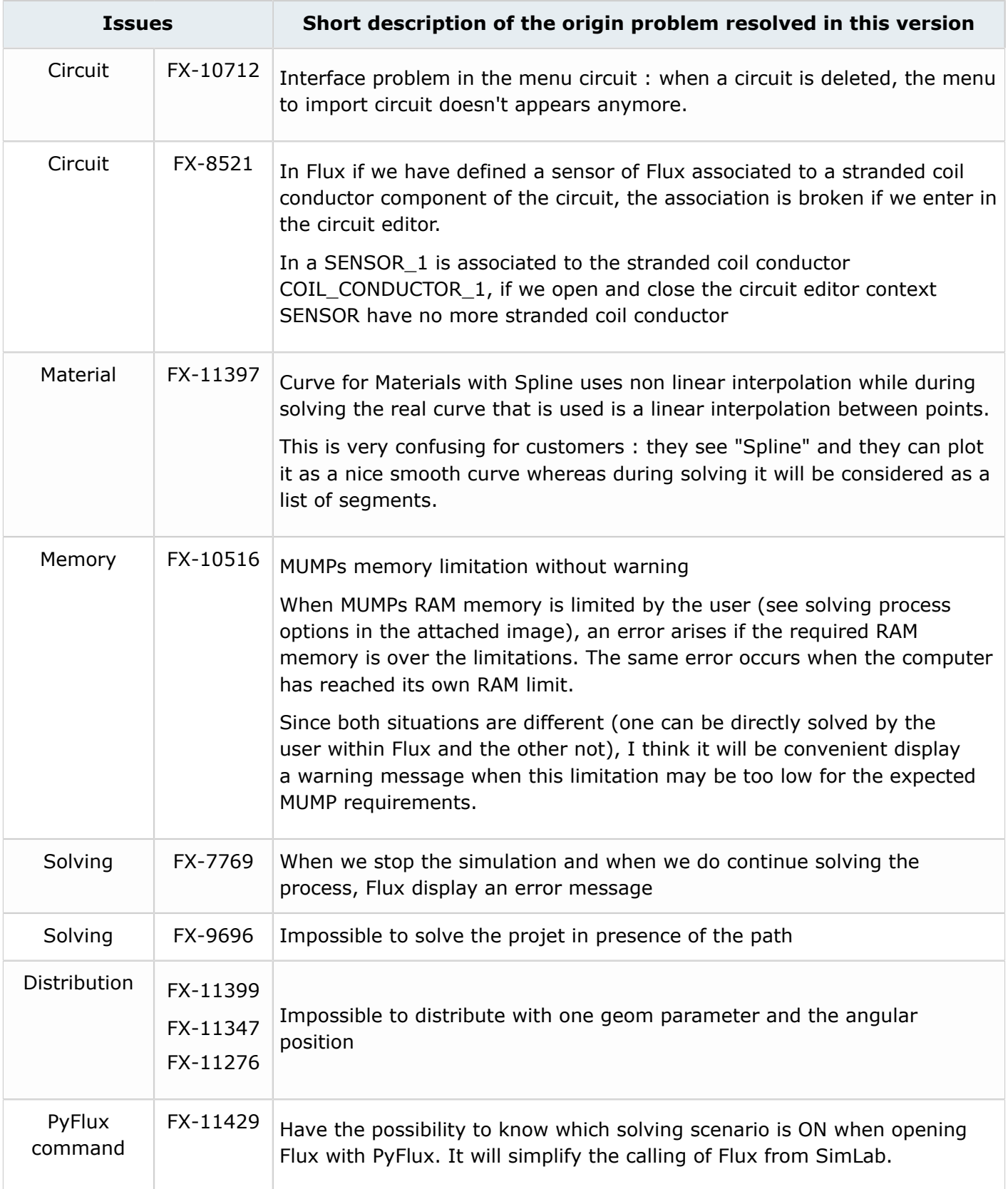

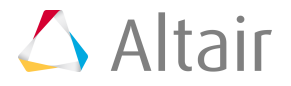

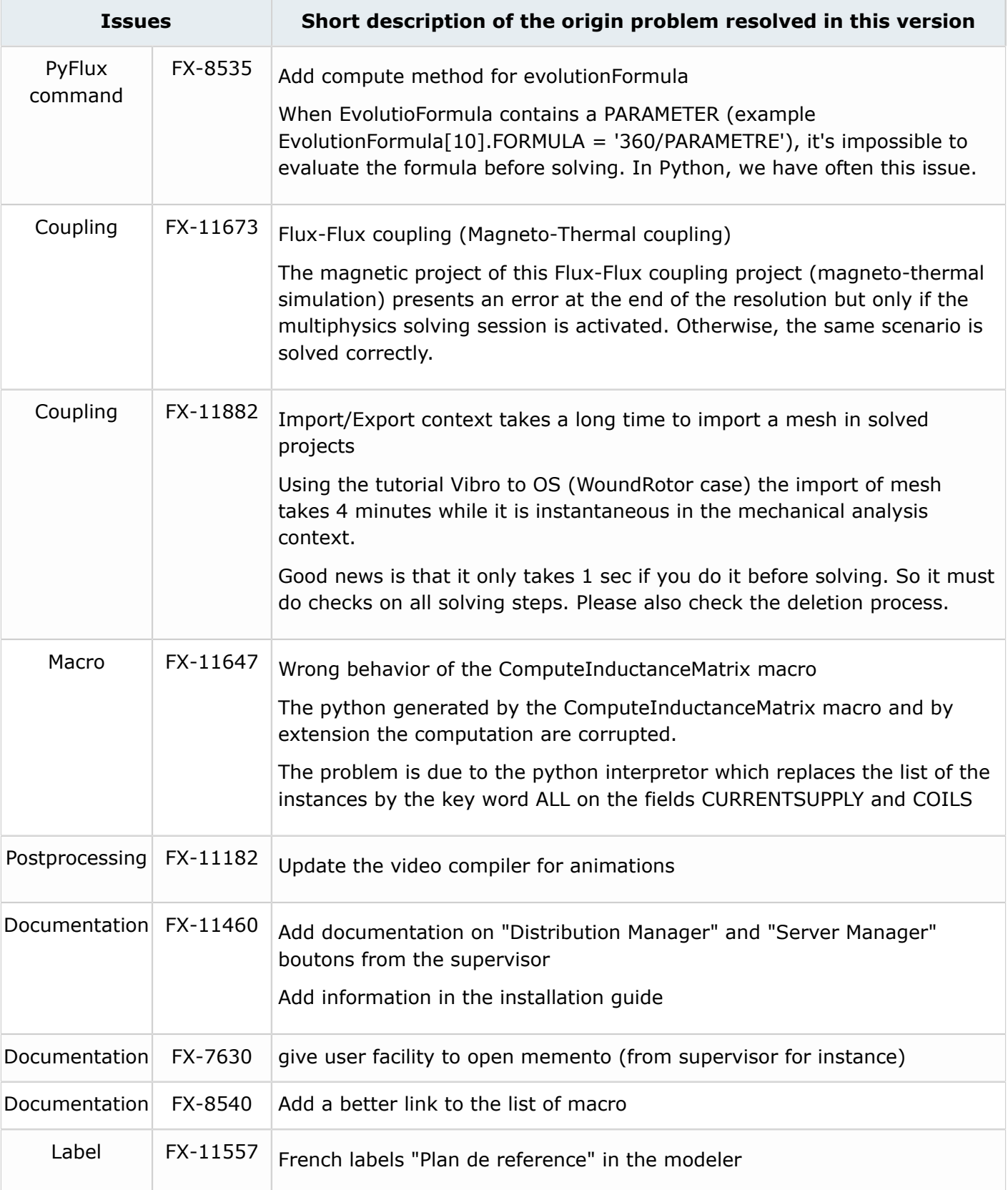

### <span id="page-21-0"></span>**About external software – supported version 4**

#### **External programs**

The use of external programs can be achieved with the versions listed in the table below.

*Table 6:*

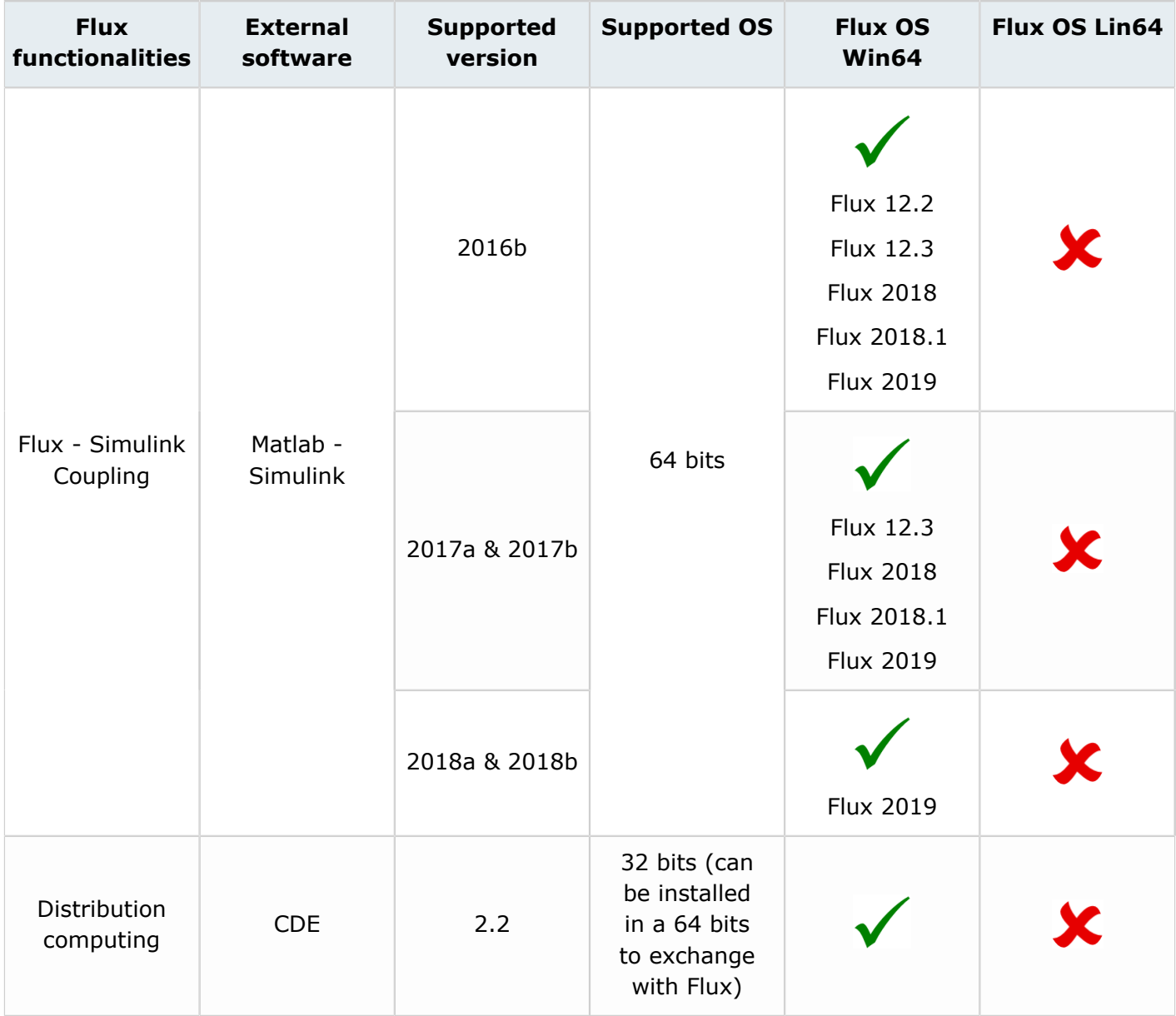

#### **External Altair programs**

External programs coupled with Flux 2019.

#### *Table 7:*

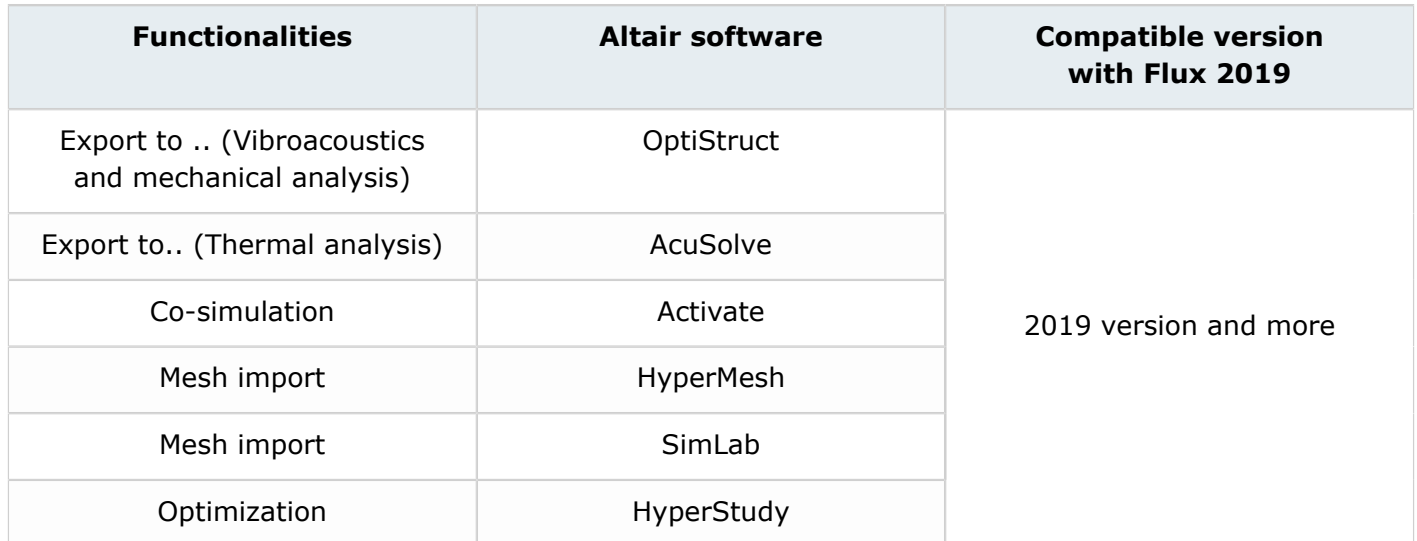

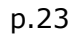

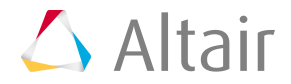

## <span id="page-23-0"></span>**About protection and installation 5**

Since this 2019 version, there only one Flux installer, the HWU licensing system. The Legacy licensing system is no longer released.

#### **About HWU**

Since the 12.2 version, it is possible to use the HyperWorks Units as protection system. The HWUs count is split into 2 parts:

- GUI = description of geometry+ mesh + physics + postprocessing of results
- Solver  $=$  computation of the model

All the applications are covered.

#### **HWU for Flux 3D/ Skew / PEEC**

For Flux 3D/Skew/PEEC, the HWU licensing system is the same as all HyperWorks solvers:

- $\bullet$  GUI = 21 HWUs
- Solver  $=$  30 HWUs

#### **HWU for Flux 2D**

For 2D users exclusively, the offer has been adapted. There is no GUI / Solver distinction. By default, the user has access to all applications and with 15 HWUs.

#### **Documentation installation**

The setup specific to the documentation is integrated on the main setup of Flux. Since Flux 11.2, documents and examples are automatically installed with the main setup of Flux.

#### **About installation - CDE and CSS**

The Computing Distribution Engine tool (CDE) and the Computing Soft Server (CSS) allowing distributing computations, are not installed with the main setup of Flux. The user shoud install its starting from the supervisor (see the installation guide).

#### **Graphics cards**

It is necessary for the proper functioning of our software that the driver of the graphics card is as upto-date as possible. In our experience a "Windows Update" is not sufficient, it is essential to install the latest driver supplied by the manufacturer of the card.

Eg for NVIDIA:<http://www.nvidia.com/Download/index.aspx?lang=en-us>